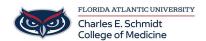

<u>Knowledgebase</u> > <u>Office/Windows Support</u> > <u>How to create a pivot table in Excel</u>

## How to create a pivot table in Excel

Marcelle Gornitsky - 2019-09-26 - Office/Windows Support

How to create a pivot table:

For more information visit this <u>link</u>.